# **pixbet robô**

- 1. pixbet robô
- 2. pixbet robô :casas de apostas russas
- 3. pixbet robô :pix bet eleiçoes

# **pixbet robô**

Resumo:

**pixbet robô : Explore as possibilidades de apostas em mka.arq.br! Registre-se e desfrute de um bônus exclusivo para uma jornada de vitórias!** 

contente:

De maneira geral, o prazo estimado para o saque ser processado e chegar ao seu destino é de 2 a 24 horas. No entanto, esse prazo pode variar de acordo com o banco ou instituição financeira envolvida no processo.

Além disso, é importante ressaltar que, antes de solicitar um saque, é necessário ter cumprido algumas condições, como a validação do seu cadastro, a verificação da pixbet robô conta e o cumprimento de algum rollover, caso haja bônus ativos.

Caso você tenha seguido todos os procedimentos corretamente e ainda assim não tenha recebido o saque, recomenda-se entrar em pixbet robô contato com o atendimento ao cliente do Pixbet para maiores esclarecimentos e para que possam ajudá-lo a resolver o problema o mais breve possível.

Em resumo, o tempo de saque do Pixbet varia de 2 a 24 horas, podendo sofrer ligeiras variações de acordo com a instituição financeira envolvida. Caso haja algum atraso, é sempre bom entrar em pixbet robô contato com o atendimento ao cliente para obter maiores informações. Digitalizando o APK 1 VirusTotal. O site Vir VirvirTotal permite que você carregue seus arquivos APK para verificar se há vírus e outras questões.... 2 NViso ApkScan- 2- NVIso ApKScane-- Uma outra ferramenta que é semelhante ao VirrusTotal é viniso Apkscan.... 3 ash Droid. Como mencionado acima, uma maneira de ver se você está baixando o correto é

mensagem" ou um arquivo APK corrompido ou incompleto pode causar o erro. Isso pode orrer ao baixar ou transferir dados. Para corrigir esse problema, baixe o arquivo do novamente de uma fonte confiável e certifique-se de que o ficheiro está pronto antes instalar. App não instalado como pacote parece ser inválido: Como corrigir - WeTest est :

# **pixbet robô :casas de apostas russas**

# **pixbet robô**

As apostas múltiplas na Pixbet permitem aos jogadores prever as seleções em pixbet robô eventos esportivos diferentes em pixbet robô um mesmo bilhete. Neste artigo, abordaremos o que são essas apostas, como fazer uma aposta múltipla na Pixbet, além de passar pelos pros e contras dessa estratégia.

#### **pixbet robô**

As apostas múltiplas, também conhecidas como acumuladas ou parlays, são uma estratégia na

qual você combina várias seleções individuais em pixbet robô uma única aposta. Para ganhar uma aposta múltipla, todas as seleções incluídas no bilhete de aposta devem ser vencedoras.

#### **Como fazer uma aposta múltipla na Pixbet?**

Para fazer uma aposta múltipla na Pixbet, basta seguir as seguintes etapas:

- 1. Abra uma conta na Pixbet e faça um depósito;
- 2. Navegue pelo site ou aplicativo para encontrar os eventos nos quais deseja apostar;
- 3. Selecione as suas chances e adicione-as ao bilhete de aposta;
- 4. Confirme pixbet robô seleção e insira o valor que deseja apostar;
- 5. Confirme pixbet robô aposta.

#### **Vantagens e desvantagens de apostas múltiplas**

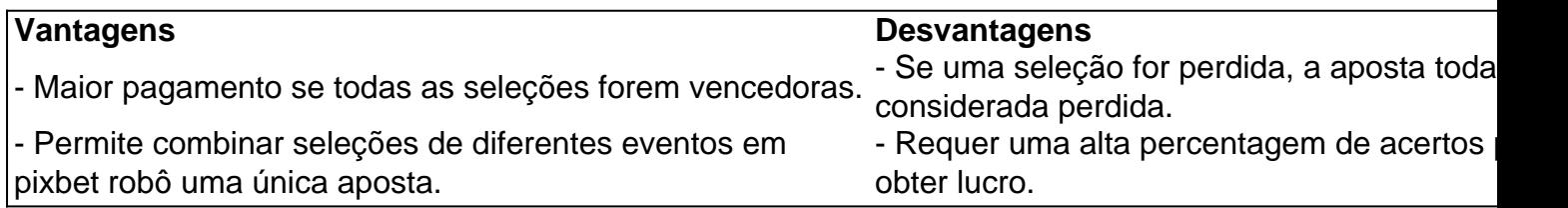

#### **Conselhos para apostas múltiplas na Pixbet**

Ao fazer apostas múltiplas na Pixbet, lembre-se de...

- Evitar escolher muitas seleções em pixbet robô uma única aposta, reduzindo as chances de ganhar.
- Pesquisar e comparar as odds antes de fazer uma aposta.
- Gerenciar seu orçamento e nunca apostar mais do que o que pode permitir-se perder.

#### **Conclusão**

As apostas múltiplas podem ser uma estratégia empolgante para aumentar as chances de ganhar dinheiro, mas é importante lembrar dos riscos envolvidos. Com as dicas acima, é possível fazer suas apostas de forma responsável.

#### **Perguntas frequentes:**

#### **O que é uma Aposta Combinada/Múltipla?**

Essa é uma aposta composta por 2 ou mais apostas individuais. Todas as apostas precisam ser acertadas para que a aposta combinada seja considerada

# **Como ganhar um Pix de 20 reais?**

Você está procurando maneiras de ganhar um Pix 20 reais? Não procure mais! Neste artigo, exploraremos algumas das melhores formas para obter uma pixa com vinte Reais. De promoções a pesquisas e tudo o que estiver entre elas: continue lendo pra descobrir ainda melhor!!

#### **Promoções de Cashback**

Uma das melhores maneiras de ganhar um Pix 20 reais é aproveitando as promoções em pixbet

robô cashback. Muitos sites e aplicativos oferecem recompensas por reembolso para determinadas compras ou transações, fazendo suas próprias aquisições através desses websites (ou usando seus apps) você pode obter uma porcentagem da pixbet robô compra na forma do pixo - alguns populares Sites Cash Back incluem:

- $\bullet$  Cashback Mundo
- Ebates
- TopCashback
- BeFrugal

#### **Indicações de Amigos**

Outra maneira de ganhar um Pix 20 reais é encaminhando amigos para certos sites ou aplicativos. Muitas empresas oferecem programas que recompensam você com o pixo por cada amigo a quem se refere, incluindo:

- Uber
- $\bullet$  Lyft
- Dropbox

#### **Pesquisas e Enquetes Online**

Você também pode ganhar um Pix de 20 reais participando em pixbet robô pesquisas e enquetes on-line. Muitos sites oferecem recompensas por participarem das suas pesquisa, alguns até mesmo oferecer uma recompensa como prêmio ao fazer o pixo ou a pixbet robô compra online com base no seu site da Internet:

- Swagbucks
- Junkie pesquisa
- Vindale Research
- Pinecone Pesquisa

#### **Venda Online**

Outra maneira de ganhar um Pix 20 reais é vendendo itens on-line. Você pode vender artigos em pixbet robô plataformas como eBay, Amazon ou Facebook Marketplace! Também poderá vendê items através do seu próprio site e aplicativo algumas populares para venda online incluem:

- $\cdot$  eBay
- Amazon
- Facebook Marketplace
- $\cdot$  Etsy

#### **Aplicações de Recompensas**

Finalmente, você pode ganhar um Pix de 20 reais usando aplicativos recompensa. Muitos apps oferecem recompensas por completar certas tarefas ou atividades Alguns populares aplicações incluem:

- Ibotta
- Recompensas Fetch
- Checkout 51
- Dosh

Em conclusão, existem muitas maneiras de ganhar um Pix 20 reais. De promoções cashback a pesquisas on-line Ao aproveitar essas oportunidades você pode obter uma pixa com mais rapidez e facilidade! Então o que está esperando? Comece ganhando seuPixo hoje mesmo

# **pixbet robô :pix bet eleiçoes**

Por Maiara Dal Bosco, pixbet robô Goiás

14/04/2024 10h58 Atualizado 14/04/2024

A dupla Matheus e Kauan — {img}: Leo 4 Franco/AgNews/Divulgação

O sertanejo goiano Kauan, da dupla com Matheus, prestou uma homenagem nas redes sociais ao tio que morreu em pixbet robô 4 um acidente de carro na tarde de sábado (13). Na publicação, Kauan diz que o tio deixou saudades e deseja 4 que ele descanse em pixbet robô paz. Compartilhe no WhatsAppCompartilhe no Telegram

"Sua simplicidade, honestidade,e a pixbet robô pureza, sempre será lembrado por todos 4 que te conheceram, foi morar ao lado de Deus, o senhor merece o céu tio, descanse em pixbet robô paz", afirmou 4 Kauan.

LEIA TAMBÉM:

Tio da dupla Matheus e Kauan morre em pixbet robô acidente que deixou carro destruído em pixbet robô rodovia de GoiásAcidente 4 mata duas pessoas e deixa carro destruído em pixbet robô rodovia de GoiásSobe para oito o número de mortos em pixbet robô 4 acidente na GO-415 Acidente

Altino Teixeira Duarte, tio dos cantores sertanejos goianos Matheus e Kauan, morreu em pixbet robô acidente de carro, em 4 pixbet robô Goiás — {img}: Reprodução/Redes Sociais e Corpo de Bombeiros

O acidente aconteceu por volta das 15h de sábado na GO-156, 4 entre as cidades de Itapuranga e Heitoraí, no noroeste goiano. De acordo com a 2ª Coordenação Regional de Polícia Técnico-Científica 4 de Goiás, Altino Teixeira Duarte, tio de Matheus e Kauan, estava no banco do passageiro.

De acordo com o Corpo de 4 Bombeiros, quando as equipes de resgate chegaram ao local, Altino e Antônio Vaz dos Santos, que dirigia o veículo, já 4 estavam mortos. Os dois estavam presos às ferragens, sendo necessário que a corporação utilizasse técnicas de salvamento veicular para desencarcerar 4 os corpos.

Kauan, da dupla com Matheus, posta homenagem para tio que morreu em pixbet robô acidente de carro, em pixbet robô Goiás 4 — {img}: Reprodução/Redes Sociais

Veja outras notícias da região no pixbet robô Goiás.

Participe dos canais do pixbet robô Goiás no WhatsApp 4 e no Telegram.

VÍDEOS: últimas notícias de Goiás

Veja também

Irã 'telegrafou' ataque: o que o país realmente queria? Veja análise

SIGA: ONU e 4 G7 marcam reuniões hoje em pixbet robô busca de saída diplomática Drones interceptados e mais VÍDEOS do ataque

Ataque do Irã a Israel

Casal 4 desaparecido em pixbet robô Goiás: mulher mandou mensagem pedindo ajuda Radar registrou o veículo em pixbet robô alta velocidade no dia do sumiço.

No 4 1º passeio após alta, triatleta vai a jogo de Bia Haddad e é homenageada

Medalhista panamericana foi atropelada em pixbet robô dezembro 4 e ficou gravemente ferida.

Filme 'Motel Destino' desafia o conservadorismo, diz diretor

Longa de Karim Aïnouz disputa o principal prêmio do Festival 4 de Cannes.

Author: mka.arq.br Subject: pixbet robô Keywords: pixbet robô Update: 2024/7/27 18:33:48